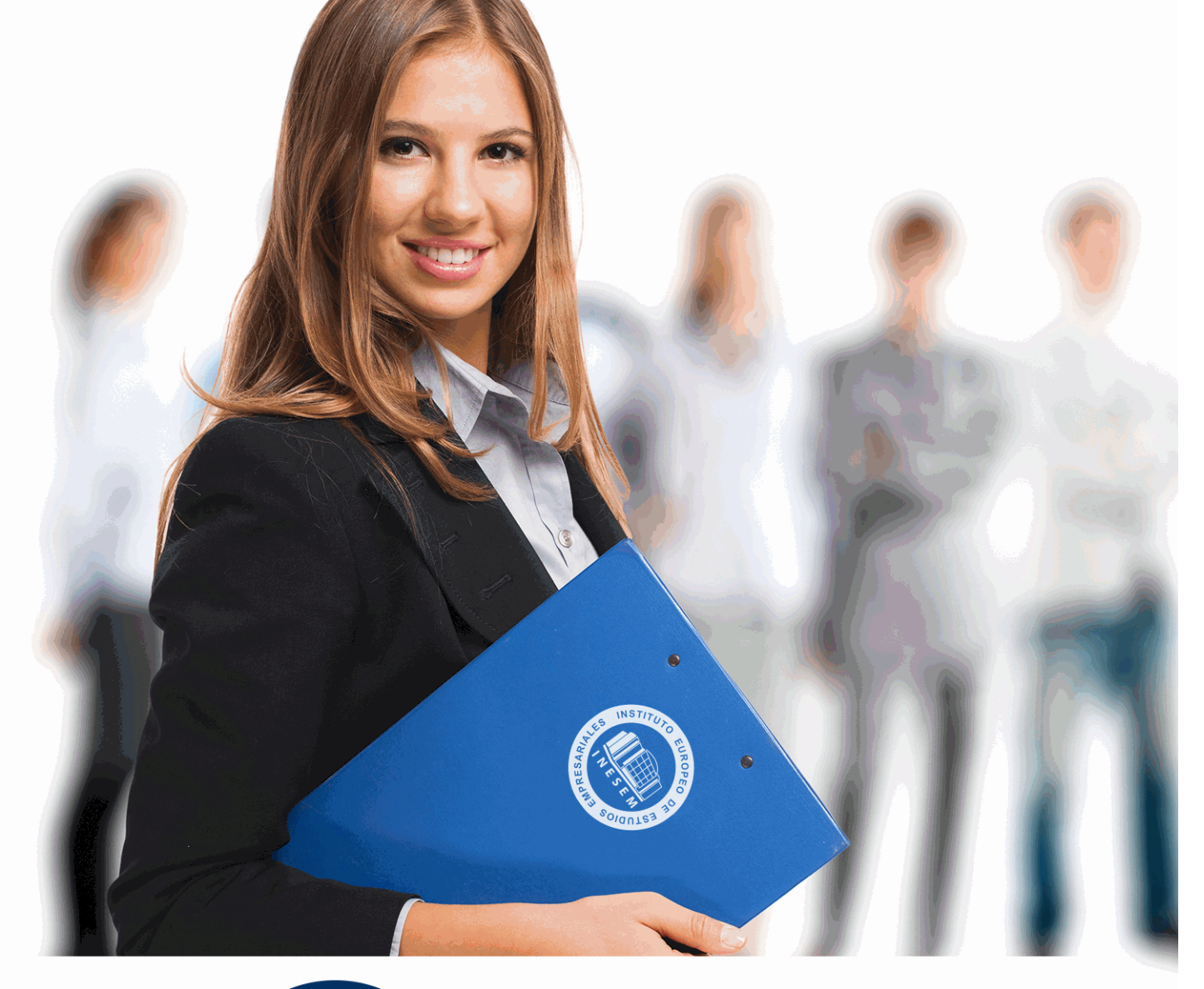

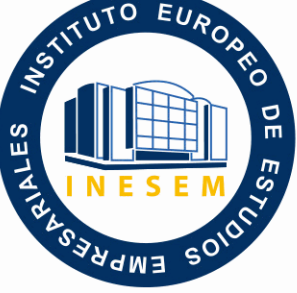

INESEM **BUSINESS SCHOOL** 

# *Especialista en Desarrollo de Contenidos Elearning*

+ Información Gratis

**titulación de formación continua bonificada expedida por el instituto europeo de estudios empresariales**

## *Especialista en Desarrollo de Contenidos Elearning*

*duración total:* 200 horas *horas teleformación:* 100 horas

*precio:*  $0 \in$ \*

*modalidad:* Online

\* hasta 100 % bonificable para trabajadores.

## *descripción*

El presente CURSO EN DESARROLLO DE CONTENIDOS ELEARNING ofrece una formación especializada en la materia. Si trabaja en el entorno de la educación y quiere conocer las técnicas esenciales para desarrollar contenidos Elearning de manera experta este es su momento, con el Curso en Desarrollo de Contenidos Elearning podrá adquirir los conocimientos necesarios para desempeñar esta actividad con éxito.

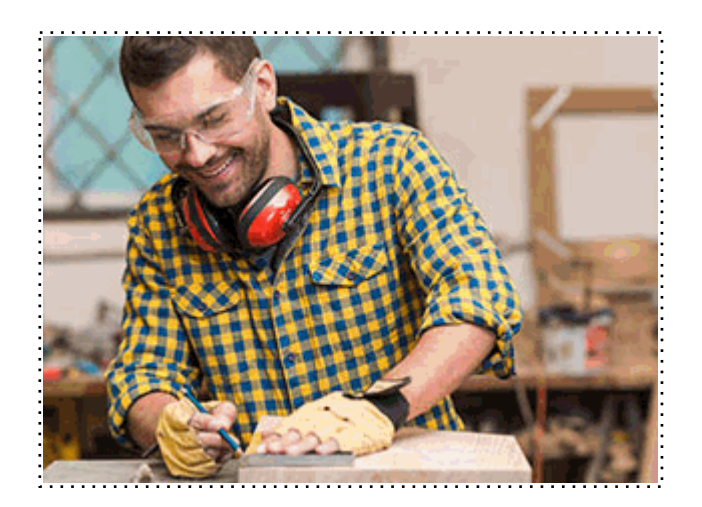

Todos aquellos trabajadores y profesionales en activo que deseen adquirir o perfeccionar sus conocimientos técnicos en este área.

## *objetivos*

- Crear y configurar cursos con Moodle.
- Conocer los recursos para crear contenidos en Moodle.
- Crear y gestionar tareas en Moodle.
- Insertar animaciones externas.

## *para qué te prepara*

Este Curso le prepara para conocer a fondo el entorno de la educación en relación con los aspectos fundamentales del elearning, adquiriendo los conocimientos que le ayudarán a desarrollar contenido de este tipo con total independencia.

*salidas laborales*

Educación / Formación / Elearning.

Una vez finalizado el curso, el alumno recibirá por parte de INESEM vía correo postal, la Titulación Oficial que acredita el haber superado con éxito todas las pruebas de conocimientos propuestas en el mismo.

Esta titulación incluirá el nombre del curso/máster, la duración del mismo, el nombre y DNI del alumno, el nivel de aprovechamiento que acredita que el alumno superó las pruebas propuestas, las firmas del profesor y Director del centro, y los sellos de la instituciones que avalan la formación recibida (Instituto Europeo de Estudios Empresariales).

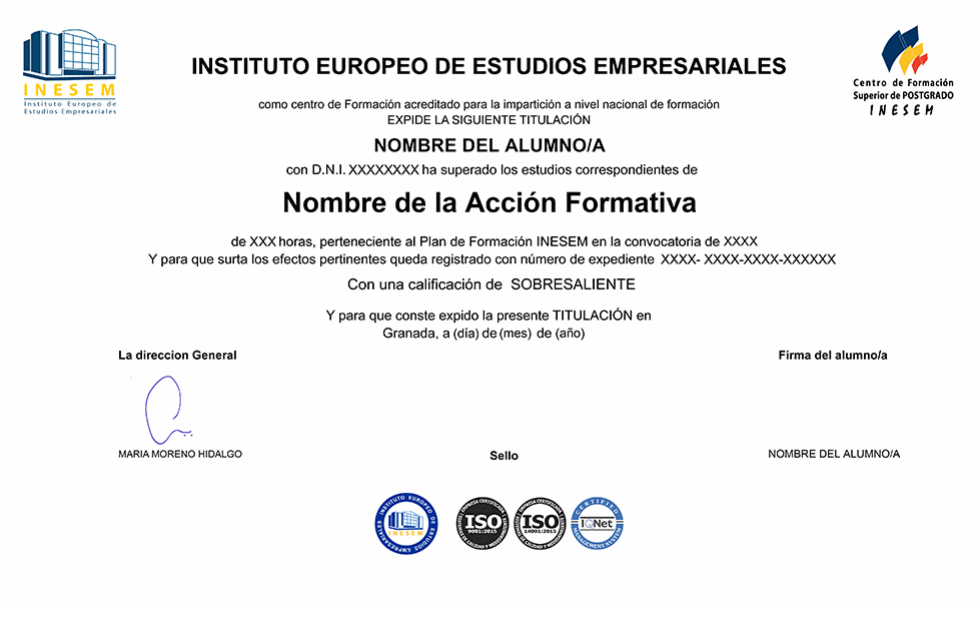

*forma de bonificación*

- Mediante descuento directo en el TC1, a cargo de los seguros sociales que la empresa paga cada mes a la Seguridad Social.

### *metodología*

El alumno comienza su andadura en INESEM a través del Campus Virtual. Con nuestra metodología de aprendizaje online, el alumno debe avanzar a lo largo de las unidades didácticas del itinerario formativo, así como realizar las actividades y autoevaluaciones correspondientes. Al final del itinerario, el alumno se encontrará con el examen final, debiendo contestar correctamente un mínimo del 75% de las cuestiones planteadas para poder obtener el título.

Nuestro equipo docente y un tutor especializado harán un seguimiento exhaustivo, evaluando todos los progresos del alumno así como estableciendo una línea abierta para la resolución de consultas.

El alumno dispone de un espacio donde gestionar todos sus trámites administrativos, la Secretaría Virtual, y de un lugar de encuentro, Comunidad INESEM, donde fomentar su proceso de aprendizaje que enriquecerá su desarrollo profesional.

*materiales didácticos*

- Manual teórico 'Desarrollo de Contenidos Elearning'

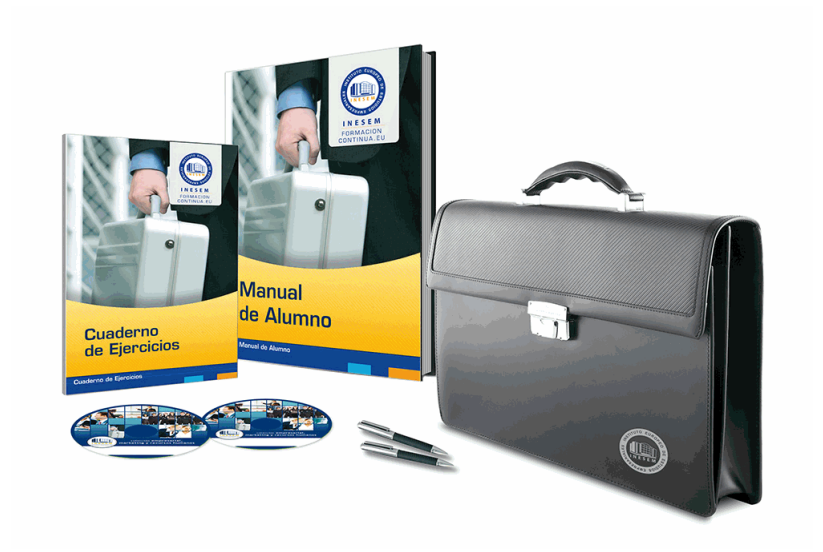

## *profesorado y servicio de tutorías*

Nuestro equipo docente estará a su disposición para resolver cualquier consulta o ampliación de contenido que pueda necesitar relacionado con el curso. Podrá ponerse en contacto con nosotros a través de la propia plataforma o Chat, Email o Teléfono, en el horario que aparece en un documento denominado "Guía del Alumno" entregado junto al resto de materiales de estudio. Contamos con una extensa plantilla de profesores especializados en las distintas áreas formativas, con una amplia experiencia en el ámbito docente.

El alumno podrá contactar con los profesores y formular todo tipo de dudas y consultas, así como solicitar información complementaria, fuentes bibliográficas y asesoramiento profesional. Podrá hacerlo de las siguientes formas:

- **Por e-mail**: El alumno podrá enviar sus dudas y consultas a cualquier hora y obtendrá respuesta en un plazo máximo de 48 horas.

- **Por teléfono**: Existe un horario para las tutorías telefónicas, dentro del cual el alumno podrá hablar directamente con su tutor.

- **A través del Campus Virtual**: El alumno/a puede contactar y enviar sus consultas a través del mismo, pudiendo tener acceso a Secretaría, agilizando cualquier proceso administrativo así como

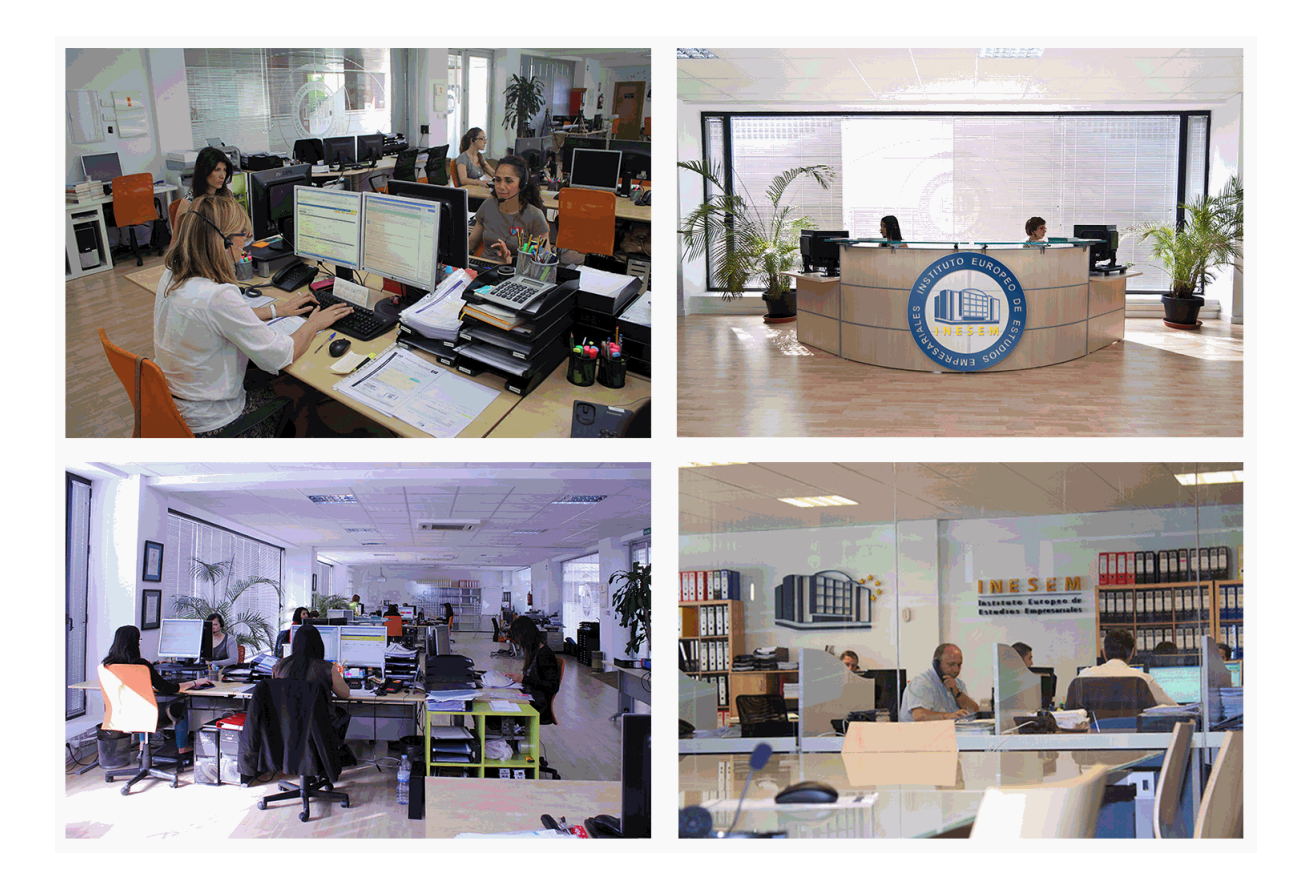

El alumno cuenta con un período máximo de tiempo para la finalización del curso, que dependerá de la misma duración del curso. Existe por tanto un calendario formativo con una fecha de inicio y una fecha de fin.

### *campus virtual online*

especialmente dirigido a los alumnos matriculados en cursos de modalidad online, el campus virtual de inesem ofrece contenidos multimedia de alta calidad y ejercicios interactivos.

## *comunidad*

servicio gratuito que permitirá al alumno formar parte de una extensa comunidad virtual que ya disfruta de múltiples ventajas: becas, descuentos y promociones en formación, viajes al extranjero para aprender idiomas...

## *revista digital*

el alumno podrá descargar artículos sobre e-learning, publicaciones sobre formación a distancia, artículos de opinión, noticias sobre convocatorias de oposiciones, concursos públicos de la administración, ferias sobre formación, etc.

#### *secretaría*

Este sistema comunica al alumno directamente con nuestros asistentes, agilizando todo el proceso de matriculación, envío de documentación y solución de cualquier incidencia.

Además, a través de nuestro gestor documental, el alumno puede disponer de todos sus documentos, controlar las fechas de envío, finalización de sus acciones formativas y todo lo relacionado con la parte administrativa de sus cursos, teniendo la posibilidad de realizar un seguimiento personal de todos sus trámites con INESEM

#### **UNIDAD DIDÁCTICA 1. CREACIÓN Y CONFIGURACIÓN DE CURSOS CON MOODLE**

1.Gestión de Categorías y Subcategorías

- 1.- Crear Subcategorías
- 2.Configuración de los Bloques de Cursos
- 3.Matricular Usuarios
	- 1.- La lista de participantes: Vista como Profesor
	- 2.- Crear Usuarios
	- 3.- Matricular Usuarios en Curso
- 4.Gestión de Grupos y Subgrupos
- 5.Roles
	- 1.- Definir Roles
	- 2.- Roles definidos por defecto
	- 3.- Asignar roles en cursos

#### **UNIDAD DIDÁCTICA 2. PREPARACIÓN DE ARCHIVOS PARA SU INTEGRACIÓN EN MOODLE**

- 1.Preparar imágenes
- 2.¿JPG O GIF?
- 3.Cargar imágenes
	- 1.- Cargar varias imágenes
- 4.Preparar audio
	- 1.- Audacity
	- 2.- Espacio de trabajo
	- 3.- Formatos de archivo
	- 4.- Compatibilidad con MP3
- 5.Subir Audio
- 6.Preparar Vídeos
	- 1.- Windows Movie Marker
- 7.Insertar videos
	- 1.- Insertar videos desde Moodle
	- 2.- Insertando videos de Youtube

#### **UNIDAD DIDÁCTICA 3. EDITOR HTML Y RECURSOS PARA LA CREACIÓN DE CONTENIDOS DIDÁCTICOS EN MOODLE**

- 1.Editor HTML
	- 1.- Propiedades del editor
- 2.Página
- 3.Paquete de contenidos IMS
- 1.- Crear paquetes de contenido IMS
- 4.URL
- 5.Carpeta
- 6.Etiqueta

#### **UNIDAD DIDÁCTICA 4. LECCIONES Y CUESTIONARIOS**

- 1.Estructura de una lección
- 2.Crear y configurar una lección
- 3.Gestionar una lección
- 4.Creación y configuración de un cuestionario
- 5.Añadir preguntas al cuestionario
	- 1.- Importar/exportar

#### **UNIDAD DIDÁCTICA 5. CREACIÓN Y GESTIÓN DE GLOSARIOS Y TAREAS EN MOODLE**

#### 1.Crear un glosario

1.- Creación de un glosario

- 2.Gestionar un glosario
- 3.Tareas

1.- Tipos de tareas

4.Gestión y revisión de una tarea

#### **UNIDAD DIDÁCTICA 6. INTRODUCCIÓN AL PROGRAMA CAPTIVATE 6**

1.Proceso de producción de contenidos

- 2.Interface
- 3.Paneles
- 4.Espacio de trabajo personalizado
- 5.Ejercicios Prácticos

#### **UNIDAD DIDÁCTICA 7. OBJETOS ESTÁNDAR**

1.Trabajar con objetos estándar

- 2.La Leyenda de texto
- 3.Estilo de la leyenda de texto
- 4.Temporización transición e hipervínculos
- 5.Importación y exportación de leyendas de texto
- 6.Cuadro resaltado
- 7.Actividades Prácticas
	- 1.- Ejercicio 1
	- 2.- Ejercicio 2

#### **UNIDAD DIDÁCTICA 8. RATÓN E IMÁGENES**

- 1.Ratón
- 2.Imágenes
- 3.Herramientas de edición de imágenes
- 4.Trabajar con personajes
- 5.Formas inteligentes
- 6.Ejercicios
	- 1.- Ejercicio 1
	- 2.- Ejercicio 2

#### **UNIDAD DIDÁCTICA 9. LÍNEA DE TIEMPO Y DIAPOSITIVAS**

- 1.Panel Cronología
- 2.Trabajar con la línea de tiempo
- 3.Trabajar con diapositivas
- 4.Propiedades de una diapositiva
- 5.Temas y diapositivas patrón
- 6.Ejercicios Prácticos
	- 1.- Ejercicio 1
	- 2.- Ejercicio 2
	- 3.- Ejercicio 3

#### **UNIDAD DIDÁCTICA 10. ANIMACIÓN Y OBJETOS INTERACTIVOS**

- 1.Animación de texto
- 2.Insertar animaciones externas
- 3.Zoom
- 4.Insertar vídeo
- 5.Efectos y botones
- 6.Rollovers
- 7.Ejercicios prácticos.
	- 1.- Ejercicio 1
- + Información Gratis

2.- Ejercicio 2

3.- Ejercicio 3